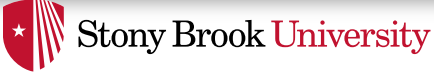

# File Systems Basics

Nima Honarmand

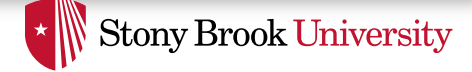

## File and "inode"

- **File**: user-level abstraction of storage (and other) devices
	- Sequence of bytes
- **inode**: internal OS data structure representing a file
	- *inode* stands for *index node*, historical name used in Unix
- Each inode is identified by its index-number (*inumber*)
	- Similar to processes being identified by their PID
- Each file is represented by exactly one inode in kernel
- We store both inode as well as file data on disk

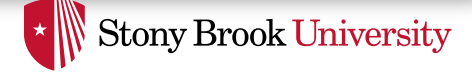

#### File Data vs. Metadata

- **File Data**: sequence of bytes comprising file content
- **File Metadata**: other interesting things OS keeps track of for each file
	- Size
	- Owner user and group
	- Time stamps: creation, last modification, last access
	- Security and access permission: who can do what with this file
- inode stores metadata and provides pointers to disk blocks containing file data

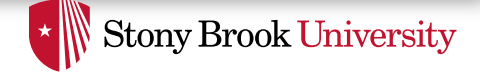

## Directory and "dentry"

- **Directory**: special file used to organize other files into a hierarchical structure
	- Each directory is a file in its own right, so it has a corresponding inode
- Logically, directory is a list of **<file-name, inumber>** pairs
	- Internal format determined by the FS implementation
- File name is not the same thing as the file, it's just a string of characters we use to refer to the file
	- inode is actual the file
- **Directory entry**: each <file-name, inumber> pair
	- Called a *dentry* in Linux; we'll use this name

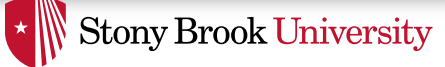

## Directory Hierarchy

- Each dentry can point to a normal file or a another directory.
- This allows hierarchical (treelike) organization of files in a file system.
- In this tree, all internal nodes are directories and leaves are ordinary files.

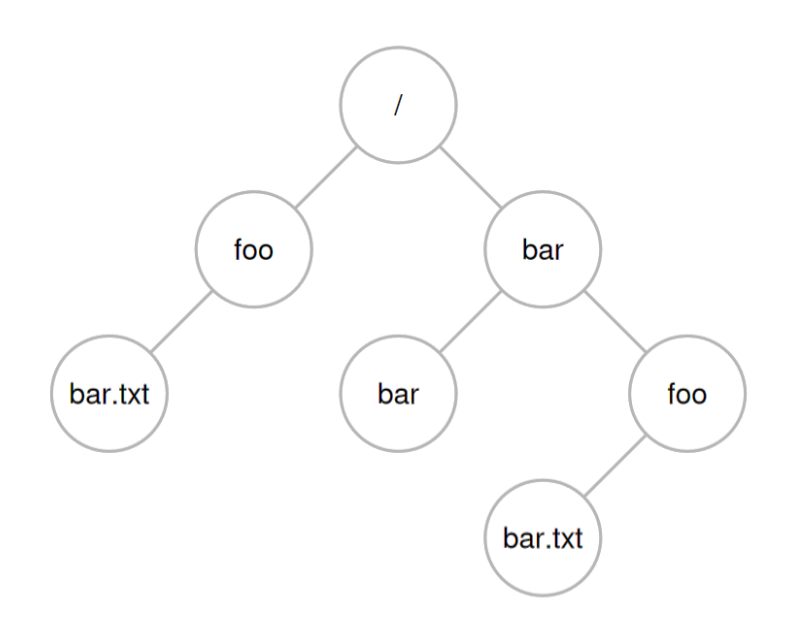

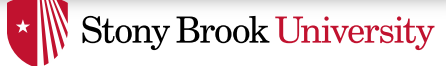

### File Path

- File path is the human-readable string of characters we use to refer to a node in directory tree
- For example:
	- /
	- /foo
	- /bar/foo/bar.txt

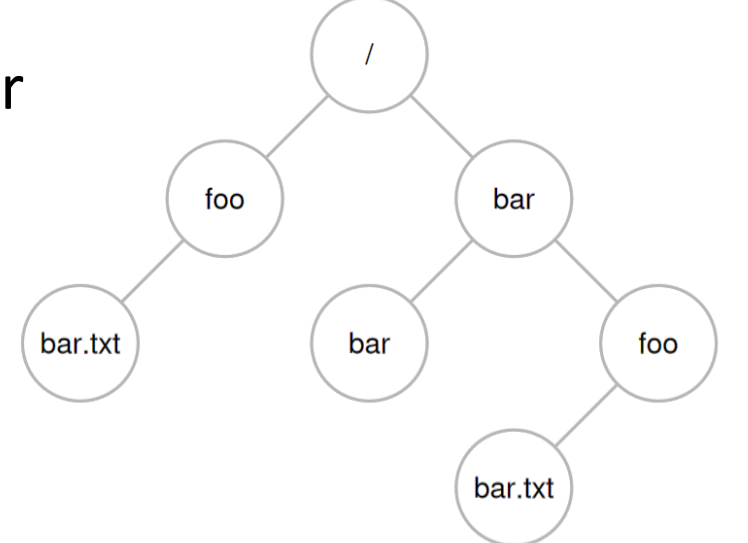

- Each valid path corresponds to exactly one dentry
	- And dentry points to exactly one inode
- Multiple dentries can point to the same inode
	- → **Multiple paths might map to the same file**

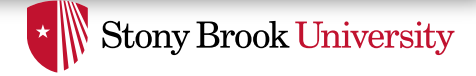

### Hard Links

- An inode uniquely identifies a file for its lifespan
	- Does not change when renamed
- Each dentry that points to an inode is a *hard link* to that file
	- We'll talk about soft links later
- inode keeps track of these links to the file
	- Count "1" for every such link
- When link count is zero, file becomes inaccessible and can be garbage collected
	- There is no 'delete' system call, only '*unlink*'

#### Demo: link count in output of  $\text{ls}$  -1

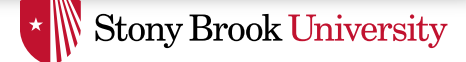

#### File Operations: open ()

int open(char \*path, int flags, int mode);

- Traverses the directory tree to find the dentry corresponding to path
- Checks/does a lot of things according to  $f_{\text{lags}}$
- Examples of flags:
	- O\_RDONLY, O\_WRONLY, O\_RDWR: requested type of access to file
	- O CREAT: create if not existing
	- O TRUNC: truncate the file upon opening
	- And many others; see the man page
- mode is used to set the file permissions if a new file is created

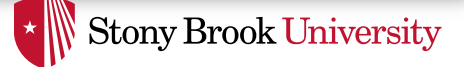

## File Operations: open ()

- If path is valid and requested access is permitted, open() returns a **file descriptor**
- File descriptor is an index into the per-process **File Descriptor Table**
	- FDT is a kernel data structure; user program only has a index into it
- Each entry in file descriptor table is a pointer to a **File Object**
	- File object represents an instance if an opened file
- File object then points to the inode (either directly or through dentry)

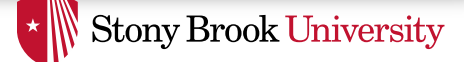

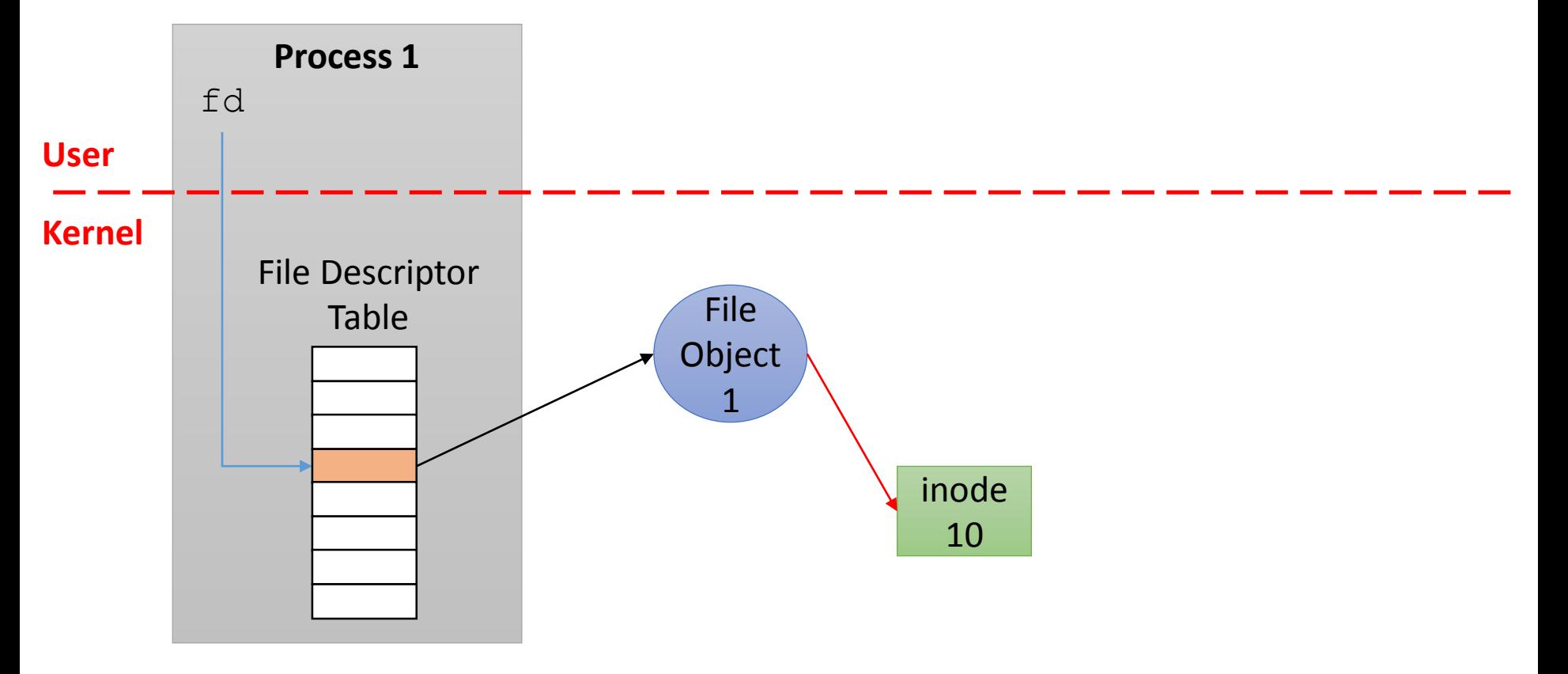

- fd indexes into FDT; FDT entry points to File Object
- File object points to corresponding inode

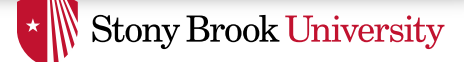

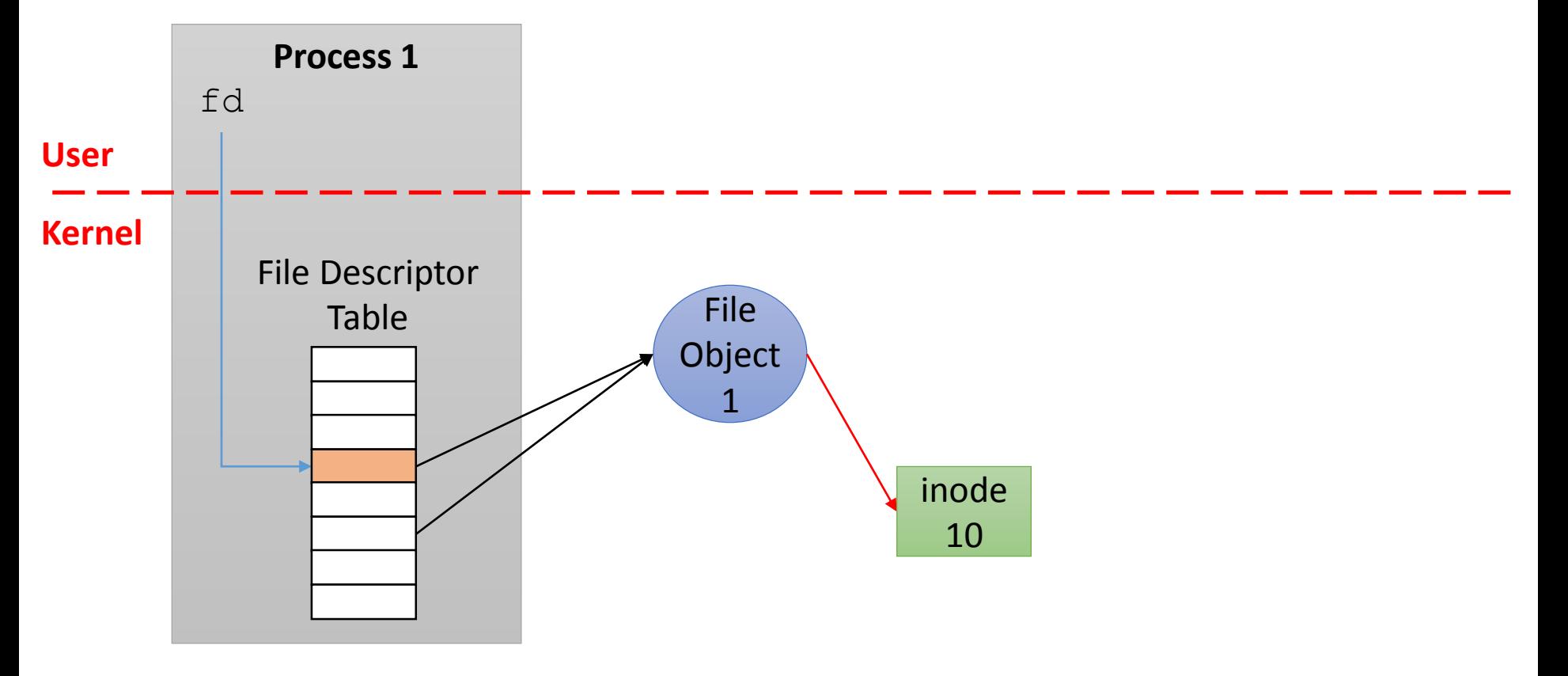

- Multiple entries in same FDT may point to same file object
	- E.g., after a dup() syscall

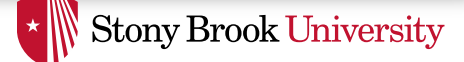

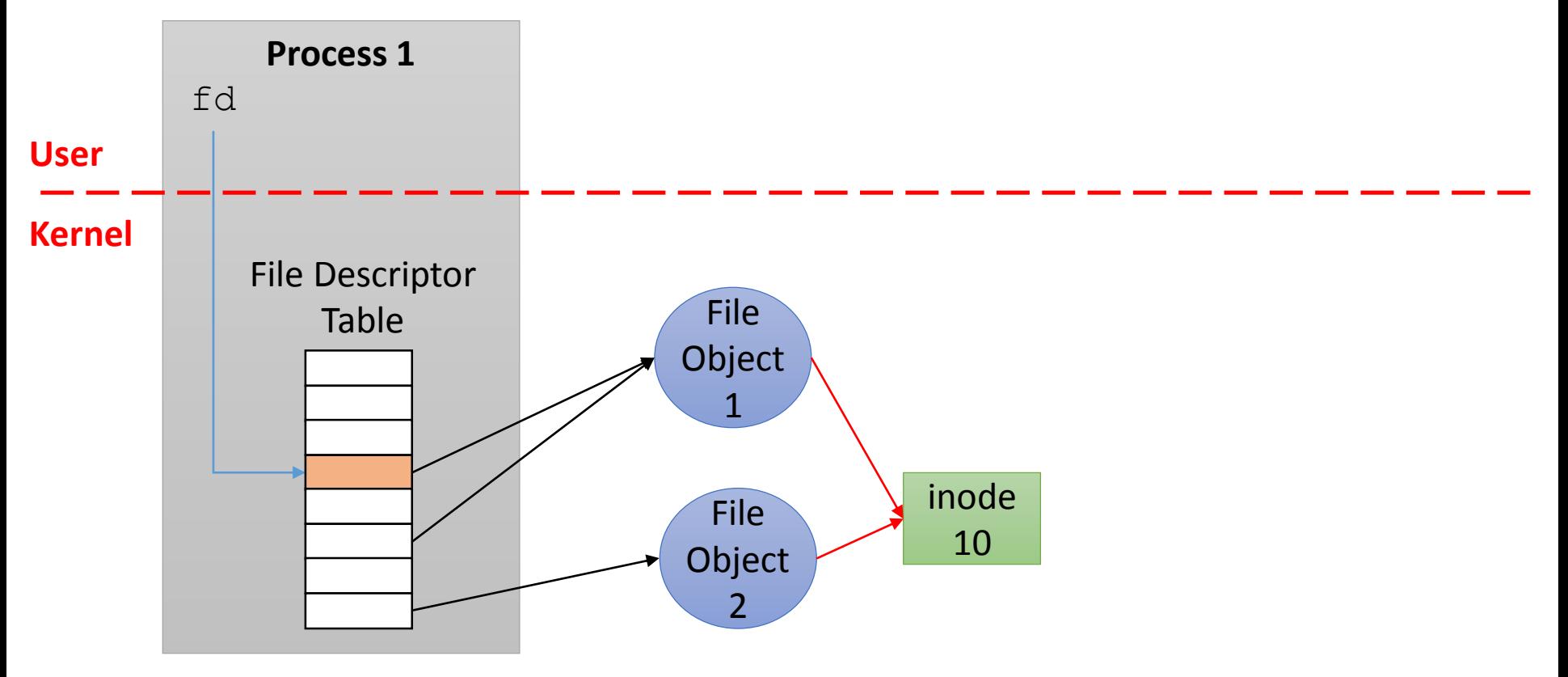

- Multiple file objects might point to the same inode
	- E.g., if the file has been opened multiple times
	- Either by the same process or a different one

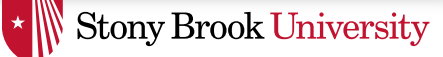

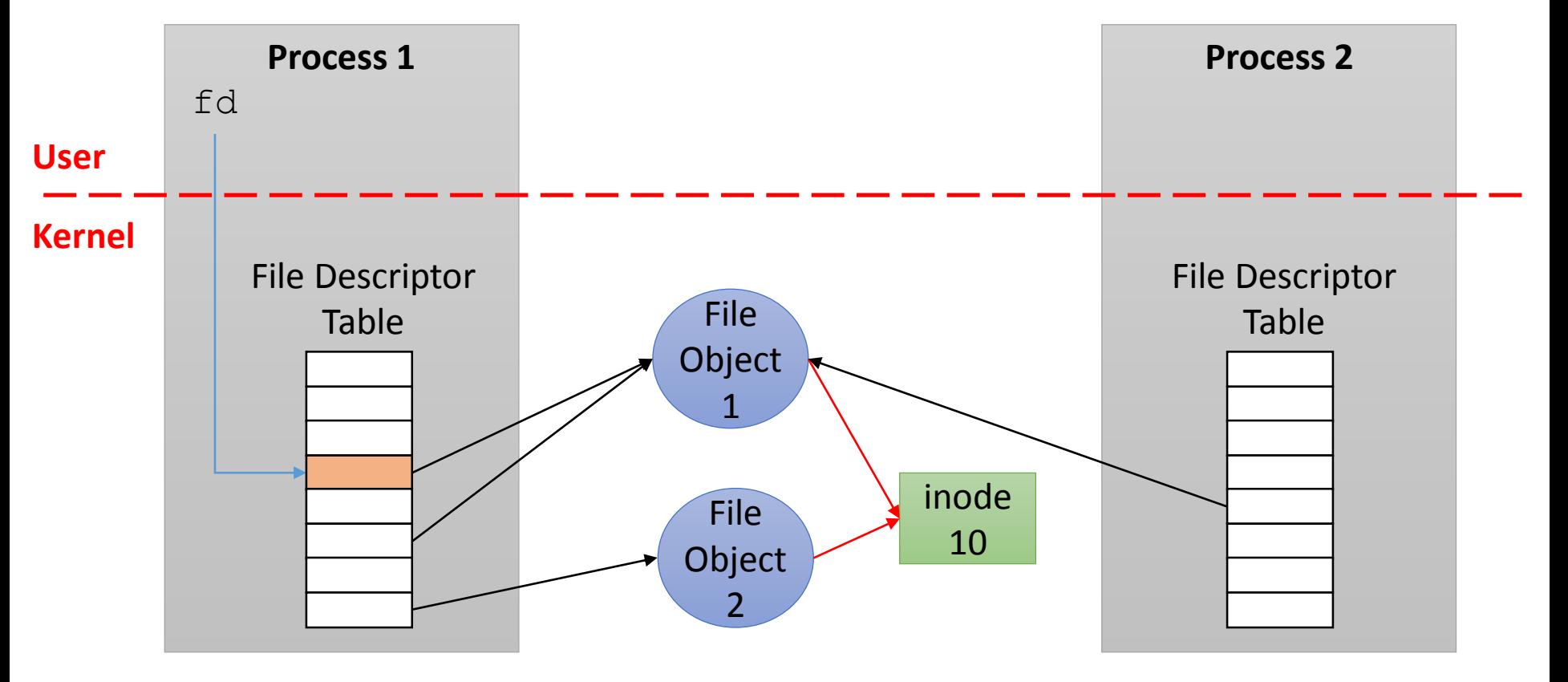

- The same file object might be pointed to by FDTs of different processes
	- E.g., due to  $f \circ r k$  (). Remember? FDT gets copied at form time.

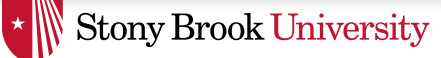

#### File Descriptors and File Objects

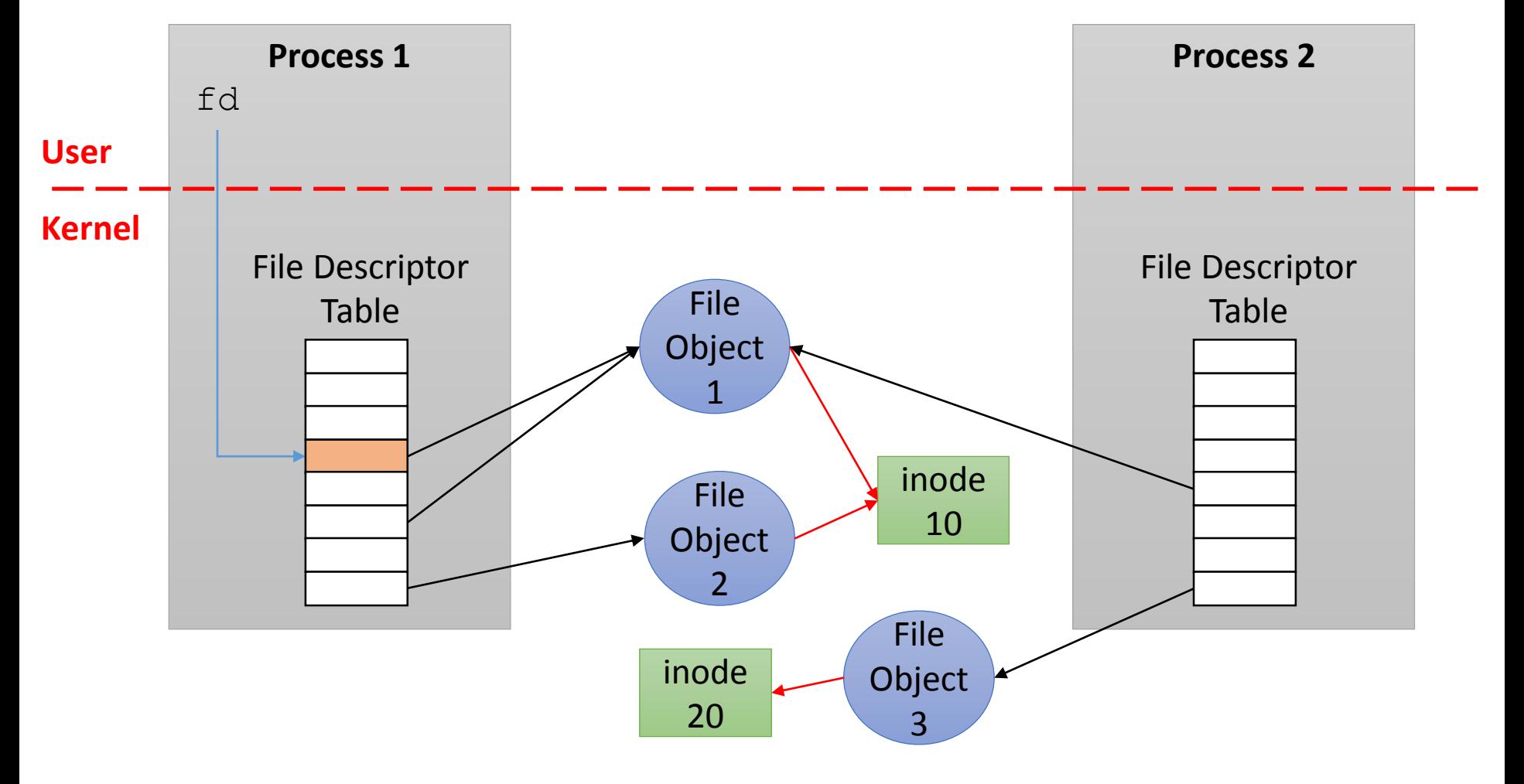

#### **Overall Picture**

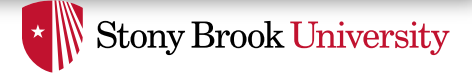

## Why File Objects?

- Why don't FDT entries directly point to inodes?
- Because each time you open a file, you might use different flags
	- E.g., Different permission requests
- Also, kernel tracks the "current offset" of each open file
	- Multiple open instances of the same file may be accessing the file at different offsets
- Again, use an extra-level of indirection to solve the problem!

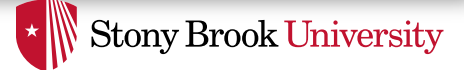

### Absolute vs. Relative Paths

- Each process has a *working* directory
	- Stored in its PCB
	- Specifically, it is a dentry pointer
- First character of path dictates whether to start search from root dentry (/) or current process's working directory dentry
	- An absolute path starts with the '/' character (e.g., /lib/libc.so)
	- Anything else is a relative path (e.g., foo/vfs.pptx)

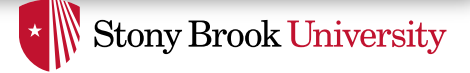

## File Path Lookup

- Execute in a loop looking for next piece
	- Treat '/' character as component delimiter
	- Each iteration looks up part of the path
- Ex: '/home/myself/foo' would look up…
	- 'home' in  $/$   $\rightarrow$  dentry  $A \rightarrow$  inode X
	- 'myself' in content of  $X \rightarrow$  dentry  $B \rightarrow$  inode Y
	- 'foo' in content of  $Y \rightarrow$  dentry  $C \rightarrow$  inode Z
- In every step, kernel should also check access permissions to see if user has been granted access

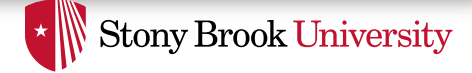

### open() continued

- If inode found, create a new file object, find a free entry in FDT, and put the file object pointer there
- What if FDT is full?
	- Allocate a new table 2x the size and copies old one
- What if inode is not found?
	- open() fails unless O\_CREAT flag was passed to create the file
- Why is create a part of open?
	- Avoid races in if (!exist()) create(); open();

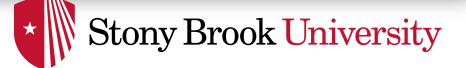

#### File Operations: read() & write()

ssize t read(int fd, void \*buf, size t count);

ssize t write(int fd, const void \*buf, size t count);

- Read and write count number of bytes from file
	- But from where in the file?
- Kernel maintains a current location (sometimes called *cursor*) for each open file
- Read and write start from that location, and advance the cursor by number of bytes read/written

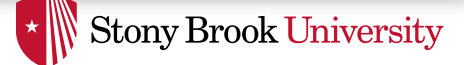

#### File Operations: read() & write()

- Having a cursor serves sequential file accesses
- What if we need to access a random location in a file?

Two solutions:

- 1) Change the cursor before read/write
	- off t lseek(int fd, off t offset, int whence);
- 2) Use random-access versions of read/write:
	- ssize t pread(int fd, void \*buf, size t count, off t offset);
	- ssize t pwrite(int fd, const void \*buf, size t count, off t offset);

#### Demo: Using strace to see syscalls made by cat

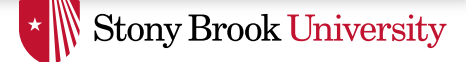

#### File Operations: link()

int link(const char \*oldpath, const char \*newpath);

- Creates a new hard link with path newpath to inode represented by oldpath
	- Creates a new name for the same inode
		- Opening either name opens the *same* file
	- This is *not* a copy
- This is the syscall used by Linux's  $\ln$  command

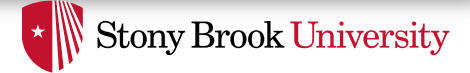

## Interlude: Symbolic Links

- Special file type that stores a string
	- String usually assumed to be a filename
	- Created with symlink() system call
- How different from a hard link?
	- Completely
	- Doesn't raise the link count of the file
	- Can be "broken," or point to a missing file (just a string)
- Sometimes abused to store short strings

```
[myself@newcastle ~/tmp]% ln -s "silly example" mydata
[myself@newcastle ~/tmp]% ls -l
lrwxrwxrwx 1 myself mygroup 23 Oct 24 02:42 mydata -> silly example
```
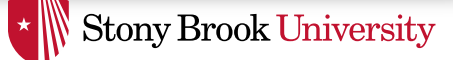

### File Operations: unlink()

int unlink(const char \*pathname);

- Removes the dentry corresponding to pathname
- Decreases link count of corresponding inode by 1
	- If inode link count reaches 0, FS can garbage collect it; Otherwise, leaves it be because there are other dentries pointing to it.
- This is the syscall used by Linux's rm command
	- There is no 'delete' system call, only unlink()

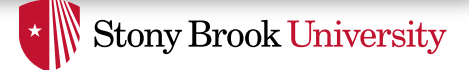

## Interlude: Link Count & Ref Count

- inodes and dentries live in two worlds
	- *On-disk* copy
	- *In-memory* copy
- In-memory copies are caches of on-disk copies
	- E.g., inode cache keeps an in-memory copy of all on-disk inodes that may be used by some process
	- Similarly, for the dentry cache
- The kernel needs to know when it is safe to remove an on-disk copy or free an in-memory copy

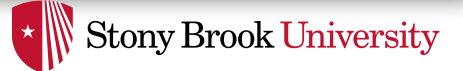

## Interlude: Link Count & Ref Count

- For in-memory copy, we use *reference counts* to inmemory objects
	- For every C pointer in kernel that points to an in-memory copy, increment ref count by 1
	- When someone releases the pointer, decrement ref count
	- When ref count reaches 0, it is safe to garbage-collect
- For on-disk copy, we use both hard-link count as well as ref count
	- E.g., it is only safe to garbage collect an on-disk inode when
		- There is no hard link pointing to it
		- There is no C-pointer to its in-memory cached copy

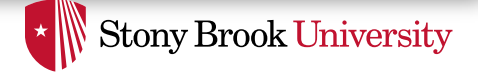

#### Example: Common Trick for Temp Files

- How to clean up temp file when program crashes?
- Use following syscalls to create the temp file
	- open() with O\_CREAT (1 link, 1 ref)
	- unlink() (0 link, 1 ref)
- File gets cleaned up when program dies
	- Kernel removes last reference on exit
	- Happens regardless if exit is clean or not
	- Except if the kernel crashes / power is lost
		- Need something like fsck to "clean up" inodes without dentries
		- Dropped into lost+found directory

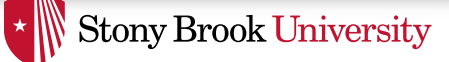

### File Operations: rename ()

int rename(const char \*oldpath, const char \*newpath);

- Atomically renames a file, assuming  $\text{o}1\text{dpath}$  is valid
- Deletes dentry corresponding to  $\text{o}1\text{dpath}$
- Creates a new dentry corresponding to newpath
- Note: newpath and oldpath might be in different directories

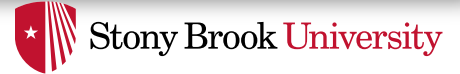

## Example: How Editors Save Files

- Hint: don't want half-written file in case of crash
- General approach
	- Create a *temp* file (using open)
	- Copy *old* to *temp* (using read *old* / write *temp*)
	- Apply writes to *temp*
	- Close both *old* and *temp*
	- Do rename (temp, old) to atomically replace
- Drawback?
	- Hint 1: what if there was a second hard link to *old*?
	- Hint 2: what if *old* and *temp* have different permissions?

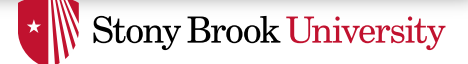

### File Operations: close ()

int close(int fd);

- Removes the entry from File Descriptor Table and decreases corresponding file object's ref count
- Can garbage-collect the file object if its ref count reaches 0, which in turn, decrements inode's ref count
- If inode's ref count reaches 0, can garbage-collect inmemory copy
	- If link count is also 0, can garbage-collect the on-disk copy
- FDs also closed when process exits
	- If not closed already

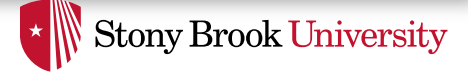

## Other File Operations

- dup(), dup2() Copy a file handle
	- Creates a second table entries for same file object
	- Obviously, increments file object's reference count
- $f$ stat() returns the file metadata stored in the inode
- $f\text{cntl}$  () Set flags on file object
	- E.g., CLOSE ON EXEC flag prevents inheritance on exec()
		- Can be set by open () or fcntl ()

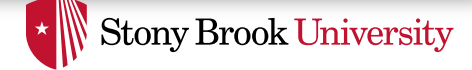

## Directory Operations

#### • Creation

- int mkdir (const char \*pathname, mode t mode);
- Removal
	- int rmdir (const char \*pathname) ;
	- Only removes a directory if it is empty
		- i.e., no dentries other than. and..

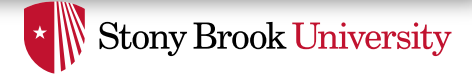

## Directory Operations: Traversal

- POSIX interface:
	- DIR \*opendir(const char \*name);
	- struct dirent \*readdir(DIR \*dirp);
	- int closedir(DIR \*dirp);
- Linux kernel syscalls
	- open(): regular open syscall
	- int getdents(unsigned int fd, struct linux dirent \*dirp, unsigned int count);
	- close(): regular close syscall

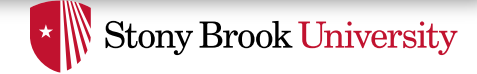

## Syscalls vs. STDIO operations

- The operations we discussed so far are system calls, (typically) implemented by the kernel
	- They all use file descriptors to refer to files
	- They are often included from  $\leq$ unistd.h>
- In  $C$ ,  $\leq$  stdio.h  $>$  adds another layer of abstraction on top of kernel files, called *streams*
	- Streams are represented by FILE objects, which are user-mode (library) structures
- Stream operations that might be confused w/ syscalls often have a "f" prefixed to their names
	- E.g., fopen(), fclose(), fread(), fwrite()
- Other stream ops may or may not have an "f" prefix
	- E.g., fputc() and putc()

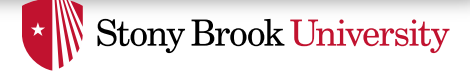

## Multiple File Systems

- Users often want to have multiple file systems
	- Multiple partitions per disk
	- Multiple disks
	- USB sticks
	- CD/DVD
	- Network file systems
	- etc.
- How to do this?
	- Windows approach: make each file system a separate Drive (C, D, etc.)
	- Unix approach: keep everything in one tree

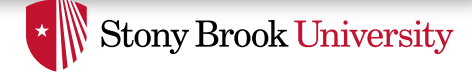

## Mounting Multiple FS

• Idea: stitch all the file systems together into a super file system!

~\$ mount /dev/sda1 on / type ext4 (rw) /dev/sdb1 on /backups type ext4 (rw) server:/honar on /homes/honar type nfs

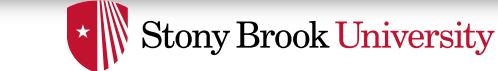

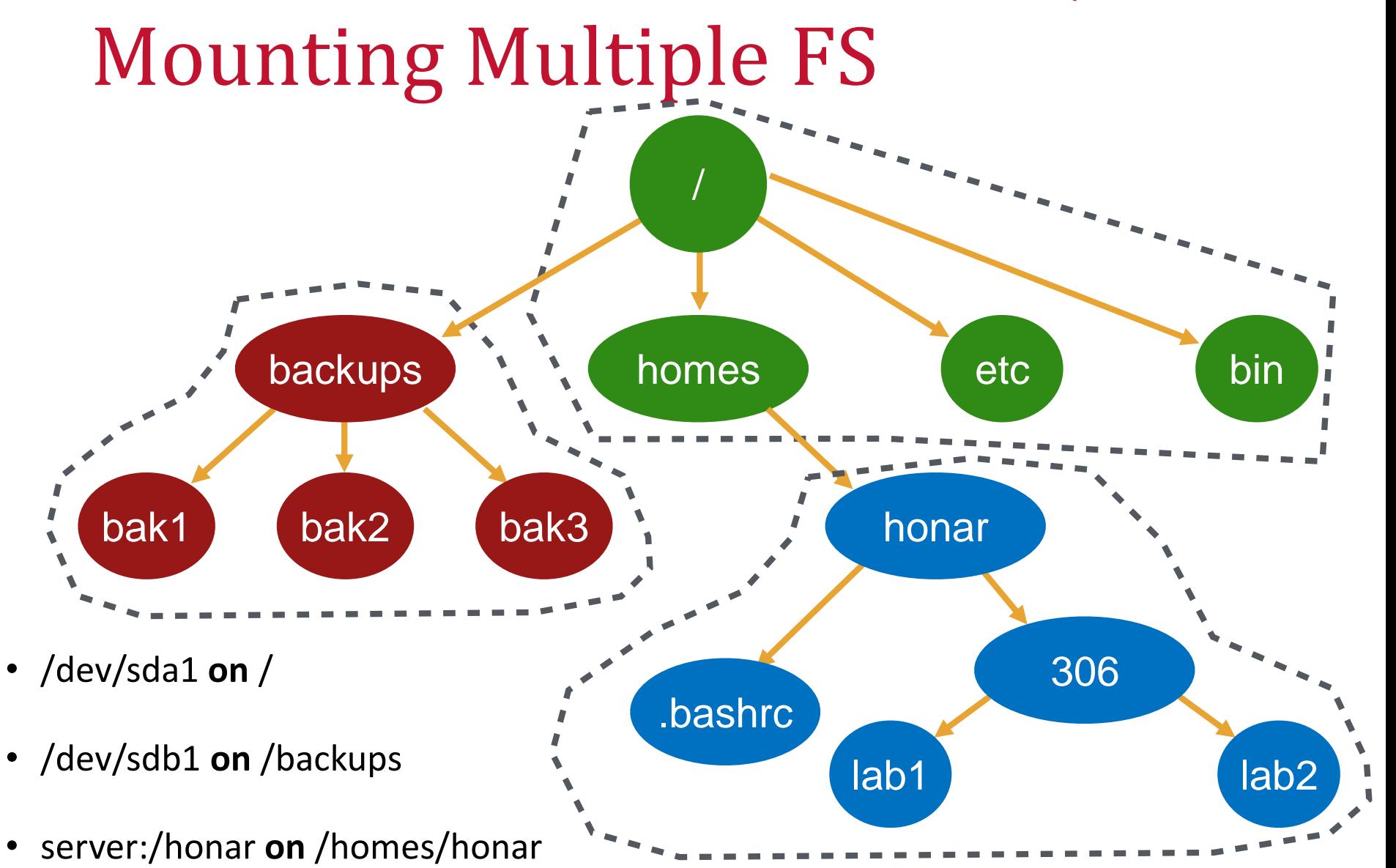

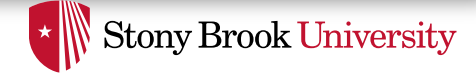

## Mounting Multiple FS

- Now that you know directory structure and FS objects, can you tell how it is done?
- The dentry corresponding to the mount location, points to the root inode of the mounted file system
	- E.g., dentry corresponding to /backups points to the inode corresponding to the root of the file system od /dev/sdb1.
- The actual implementation is a bit more complicated but this is the gist of it.

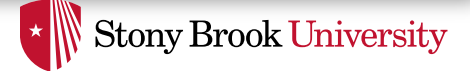

## Core FS Objects (1)

- **inode** (index node): represent one file
	- Keeps metadata as well as pointers to data blocks
- **dentry** (directory entry): name-to-inode mapping
- **File object**: represents an opened file
	- Keeps pointer to inode (or dentry), access permissions, and file offset

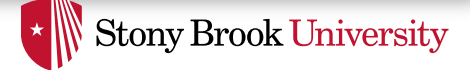

## Core FS Objects (2)

- **Superblock**: global metadata of a file system
	- E.g., a magic number to indicate FS type
	- E.g., allocation bitmaps to find free inodes and data blocks
	- Many file systems put this as first block of partition
- Superblocks, inodes and dentries are stored on-disk
	- and cached in main memory when accessed
- File object is only in memory